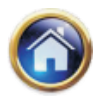

# **16**

# **Simulation**

# **LEARNING OBJECTIVES :**

After studying this chapter, you should be able to :

- $\bullet$ explain the term simulation and reasons for using simulation;
- $\bullet$ identify the steps in the simulation process;
- $\bullet$ review the reasons why simulation may be preferable to other decision models;
- $\bullet$ simulate a situation based on real data;
- $\bullet$  make useful contribution in (investment decision or capital budgeting) through simulation;
- $\bullet$ establish how simulation permits study of a system under controlled conditions.

# **16.1 INTRODUCTION**

For various managerial problems discussed so far, we have been able to find a mathematical solution. However, in each of these cases the problem (e.g. linear programming or CPM/ PERT) was simplified by certain assumptions so that the appropriate mathematical techniques could be employed. There are certain managerial situations which are so complex that mathematical solution is impossible given the current state of the art in mathematics. In many other cases, the solutions which result from simplifying assumptions are not suitable for the decision makers. In these cases, simulation offers a reasonable alternative.

# **16.2 WHAT IS SIMULATION?**

Simulation is a quantitative procedure which describes a process by developing a model of that process and then conducting a series of organised trial and error experiments to predict the behavior of the process over time. Observing the experiments is much like observing the process in operation. To find how the real process would react to certain changes, we can introduce these changes in our model and simulate the reaction of the real process to them. For example, in designing an airplane, the designer can build a scale model and observe its behavior in a wind tunnel. In simulation, we build mathematical models which we cannot solve and run them on trial data to simulate the behavior of the system.

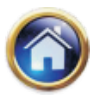

# **16.2 Advanced Management Accounting**

**16.2.1 Steps in the simulation process :** All simulations vary in complexity from situation to situation. However, in general, one would have to go through the following steps:-

- 1. Define the problem or system you intend to simulate.
- 2. Formulate the model you intend to use.
- 3. Test the model, compare its behavior with the behavior of the actual problem environment.
- 4. Identify and collect the data needed to test the model.
- 5. Run the simulation.
- 6. Analyze the results of the simulation and, if desired, change the solution you are evaluating.
- 7. Rerun the simulation to test the new solution.
- 8. Validate the simulation, that is, increase the chances that any inferences you draw about the real situation from running the simulation will be valid.

It may be noted that the fundamental principle of simulation is to make use of some device that can represent the phenomenon of a real-life system to enable us to understand the properties, behavior and functional characteristics of the system. The device used can be any convenient means-a mathematical formula or a physical model.

The aircraft simulator to train pilots on new models of aircraft represents the use of physical model as a means of experimentation. The mathematical models of real-life situations in investment analysis, scheduling or inventory control can be experimented; these are known as symbolic simulation models.These models can be either deterministic or probabilistic. The deterministic models can provide answers to 'what if' type of questions in business problems. The probabilistic simulation models deal with random phenomenon and the method of simulation applied is known as Monte Carlo simulation.

# **16.3 MONTE CARLO SIMULATION**

The Monte Carlo method is the earliest method of simulation; the method employs random numbers and is used to solve problems that depend upon probability, where physical experimentation is impracticable and the creation of a mathematical formula impossible. It is method of Simulation by the sampling technique. That is, first of all, the probability distribution of the variable under consideration is determined; then a set of random numbers is used to generate a set of values that have the same distributional characteristics as the actual experience it is deviced to simulate. The steps involved in carrying out Monte Carlo Simulation are:

(i) Select the measure of effectiveness of the problem, that is, what element is used to measure success in improving the system modelled. This is the element one wants to maximise or minimise. For example, this might be idle time of a service facility, or inventory shortages per period etc.

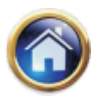

- (ii) Identify the variables which influence the measure of effectiveness significantly. For example, the number of service facilities in operation or the number of units in inventory and so on.
- (iii) Determine the proper cumulative probability distribution of each variable selected under step (ii). Plot these, with the probability on the vertical axis and the values of variables on horizontal axis.
- (iv) Get a set of random numbers.
- (v) Consider each random number as a decimal value of the cumulative probability distribution. With the decimal, enter the cumulative distribution plot from the vertical axis. Project this point horizontally, until it intersects cumulative probability distribution curve. Then project the point of intersection down into the vertical axis.
- (vi) Record the value (or values if several variables are being simulated) generated in step (v) into the formula derived from the chosen measure of effectiveness. Solve and record the value. This value is the measure of effectiveness for that simulated value.
- (vii)Repeat steps (v) and (vi) until sample is large enough for the satisfaction of the decision maker.

In assigning a set of random numbers, we have to decide on the entire range of random numbers. If the cumulative probabilities are in two digits the range of random numbers to be assigned are 00 to 99; and if in three digits, the range is from 000 to 999, and so on.

In view of the enormous computations involved, computer is usually a necessary adjunct though below we shall deal with quite a few simple simulation problems towards its exposition.

**Example :** (For finding the value  $\pi$  experimentally by simulation):

In the figure below is shown the arc of a circle of a unit radius in the first quadrant. Also shown is a square OABC of side of one unit.

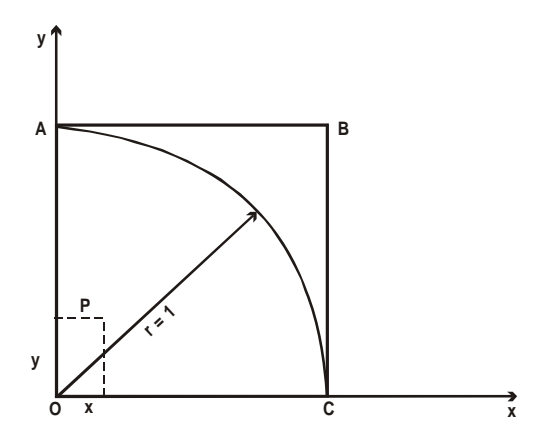

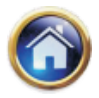

# **16.4 Advanced Management Accounting**

The equation of the circle is given by  $x^2 + y^2 = 1$ . Two\* random numbers, each less than unity (viz.,  $x = 0.1906$  and  $y = 0.3698$ ) are picked up and the point P corresponding to these is shown plotted. Obviously, if  $x^2 + y^2 < 1$ , P is inside or on the circle but if  $x^2 + y^2 \ge 1$ , P is beyond the circle but within the square.

In this manner, hundreds or thousands of pairs of random numbers are picked up and it is ascertained if the points corresponding to them fall in/on the arc or beyond the square. Suppose that n out of the total of N points fall in/on the arc.

Now the area enclosed by the arc =  $\pi$   $\alpha$   $\pi$  $\frac{\pi}{4}$  1<sup>2</sup> =  $\frac{\pi}{4}$  and the area enclosed by the square = 1<sup>2</sup>=1

$$
\frac{\pi/4}{1} = \frac{n}{N} \quad \text{or } \pi = \frac{4n}{N}
$$

The experiment value of  $\pi$  is thus obtained. Obviously larger the sample size N, closer shall be the true value of  $\pi$ .

This way, the Monte Carlo methods can be applied to solve complex and stochastic/ deterministic queuing, inventory control, production scheduling, etc. problems. The methods have since recently been also applied in moon landing and studying galactic collisions, atomic behavior and in military.

#### **Illustration**

Nine villages in a certain administrative area contain 720, 130, 150, 240, 960, 100, 52, 35, 532 fields respectively. Make a random selection of six fields using the random number tables.

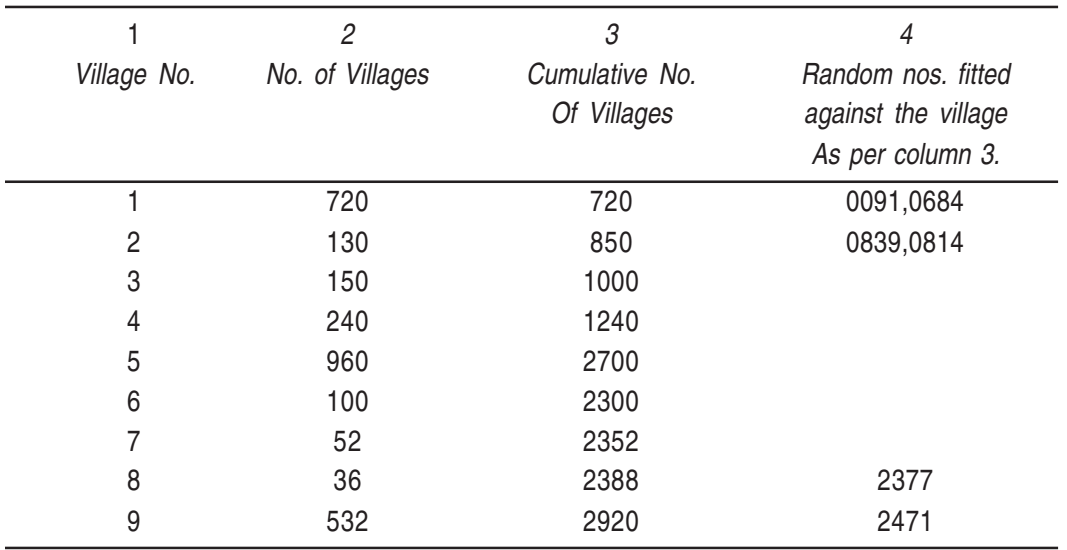

# **Solution**

See the Appendix on an excerpt of random nos. at the end of the chapter. How to use it is explained by example below it. However, the nos. we are using have been taken from the other excerpt.

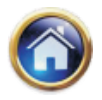

The first random no. picked up from the random no. tables is 2377. Since it is immediately  $\leq$  2388 in Col. 3; it is fitted against village 8 in Col. 4. The next random no. 5997 is  $\geq$  2920 in Col. 4; therefore, it is dropped. In this manner, the following random nos. are, either fitted in Col. 4 or dropped; 8269 (D= drop), 8385 (D), 6198 (D), 0091 (F<sub>I</sub>) = fitted against village no. 1 col. 4) 4829 (D), 3322 (D), 0684 (F<sup>l</sup> ), 3267 (D), 8209 (D), 5166 (D), 0839 (F2), 0814 (F2), 7409 (D), 2471 (F9). We stop here because 6 fields have been selected, two each from village nos. I and 2 and one each from village nos. 8 and 9.

#### **Illustration**

Frontier Bakery keeps stock of a popular brand of cake. Daily demand based on past experience is as given below:-

Experience indicates

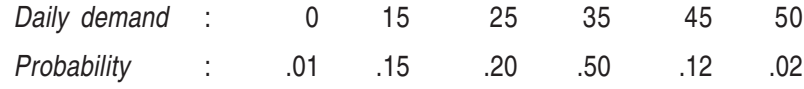

Consider the following sequence of random numbers:-

R. No. 48, 78, 09, 51, 56, 77, 15, 14, 68, 09

Using the sequence, simulate the demand for the next 10 days.

Find out the stock situation if the owner of the bakery decides to make 35 cakes every day. Also estimate the daily average demand for the cakes on the basis of simulated data.

#### **Solution**

According to the given distribution of demand, the random number coding for various demand levels is shown in Table below :

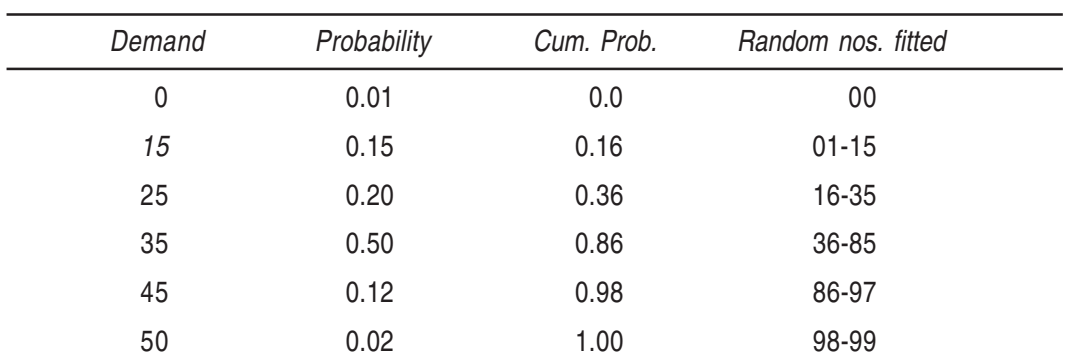

#### **Random Number Coding**

The simulated demand for the cakes for the next 10 days is given in the Table below. Also given in the table is the stock situation for various days in accordance with the bakery decision of making 35 cakes per day.

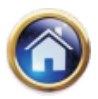

#### **16.6 Advanced Management Accounting**

#### **Determination of Demand and Stock Levels**

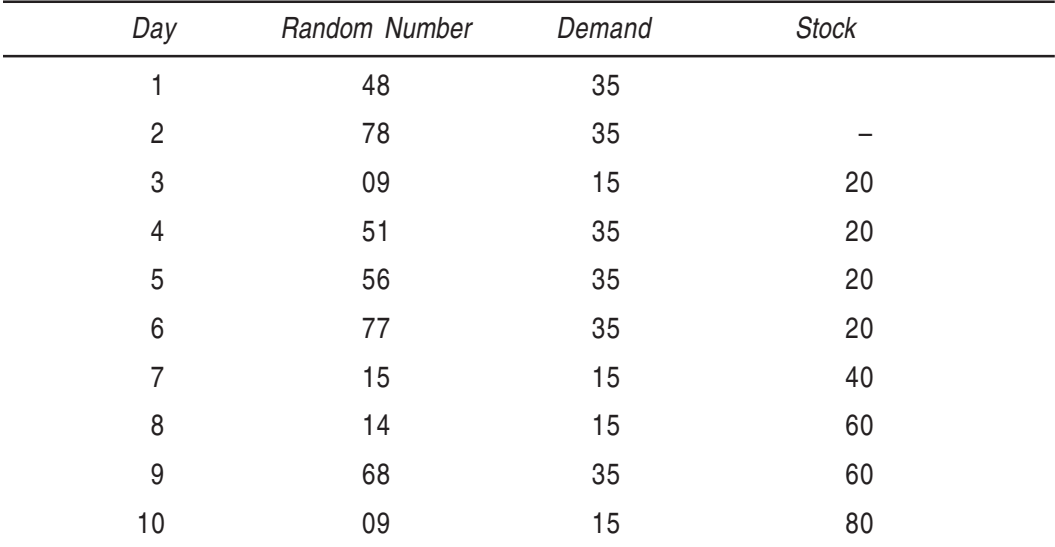

Expected demand =  $270/10 = 27$  units per day.

#### **Illustration**

A company manufactures around 200 mopeds. Depending upon the availability of raw materials and other conditions, the daily production has been varying from 196 mopped to 204 mopped, whose probability distribution is as given below:-

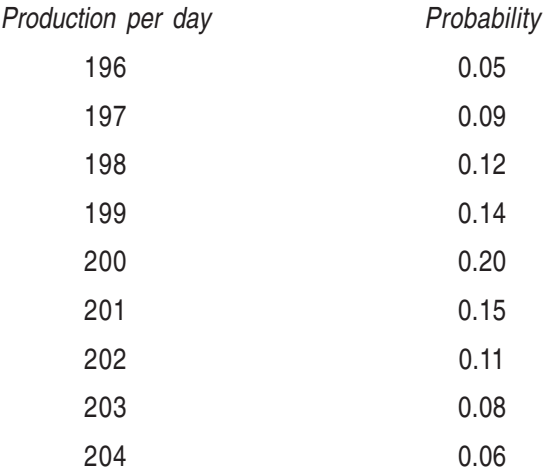

The finished mopeds are transported in a specially designed three storeyed lorry that can accommodate only 200 mopped. Using the following 15 random numbers 82, 89, 78, 24, 53, 61, 18, 45, 04, 23, 50, 77, 27, 54, 10, simulate the process to find out:

(i) What will be the average number of mopeds waiting in the factory?

(ii) What will be the average number of empty spaces on the lorry?

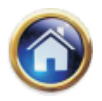

# **Solution**

The random numbers are established as in Table below:

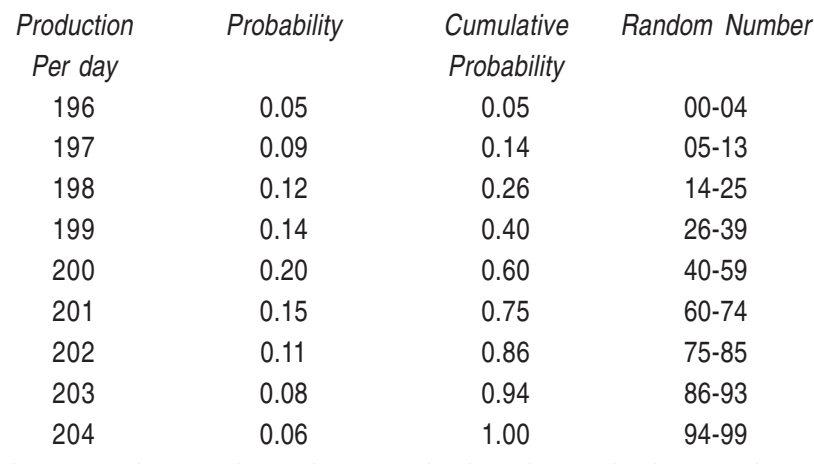

Based on the 15 random numbers given we simulate the production per day as above in table 2 below.

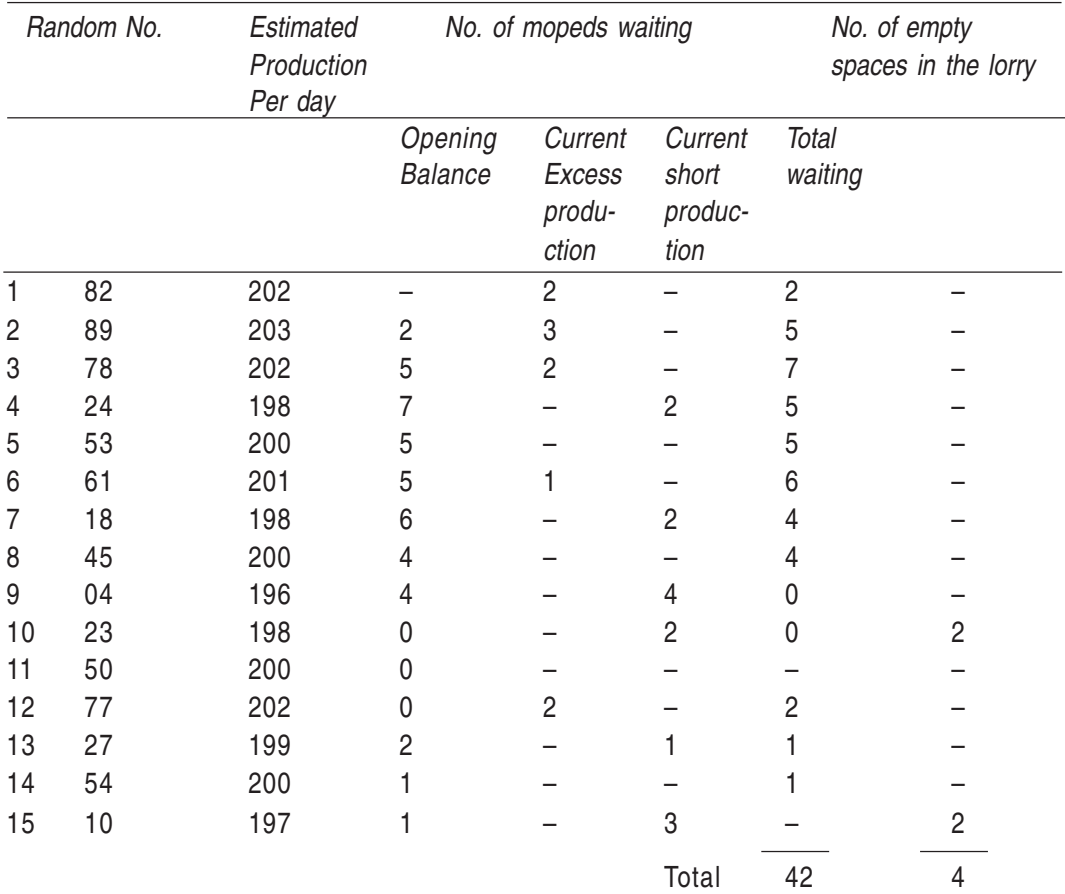

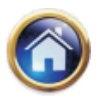

## **16.8 Advanced Management Accounting**

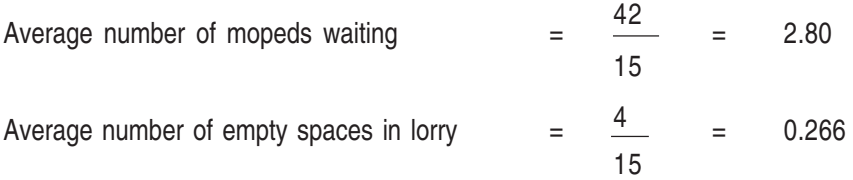

(Note : Some of the authors have solved this problem without adjusting excess/short production. However, we feel that above approach in better.)

#### **Illustration**

Ramu and Raju are workers on a two-station assembly line. The distribution of activity times at their stations is as follows:–

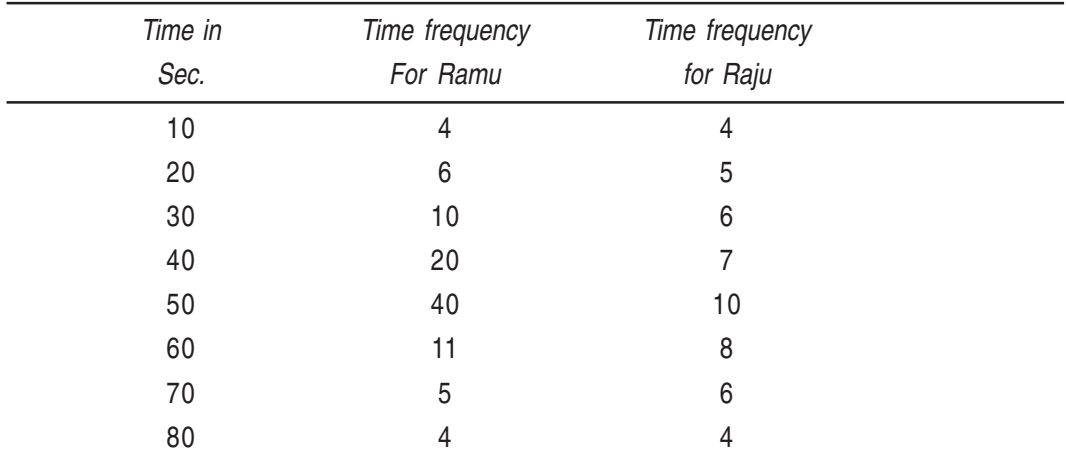

(a) Simulate operation of the line for eight times. Use the random numbers given below:

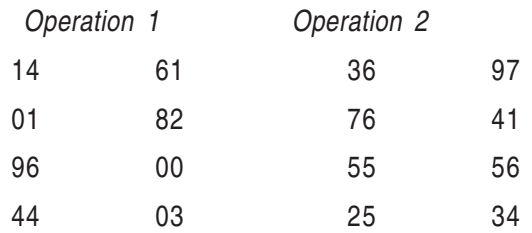

(b) Assuming Raju must wait until Ramu completes the first item before starting work, will he have to wait to process any of the other eight items? Explain your answer, based upon your simulation.

#### **Solution**

Cumulative frequency distribution for Ramu is derived below. Also fitted against it are the eight given random numbers. In parentheses are shown the serial numbers. of random numbers.

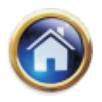

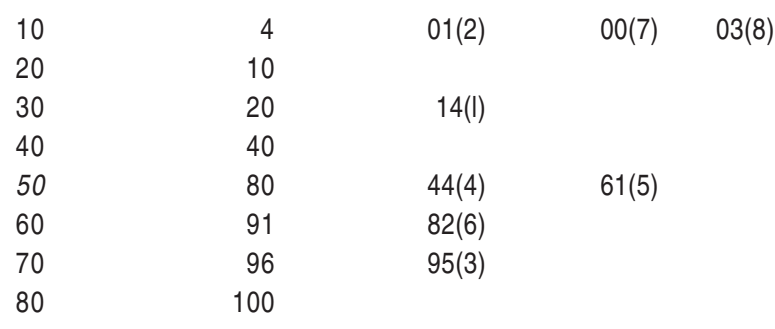

Thus the eight times are: 30, 10, 70, 50, 50, 60, 10 and 10 respectively.

Likewise the eight times for Raju are derived from his cumulative distribution below:-

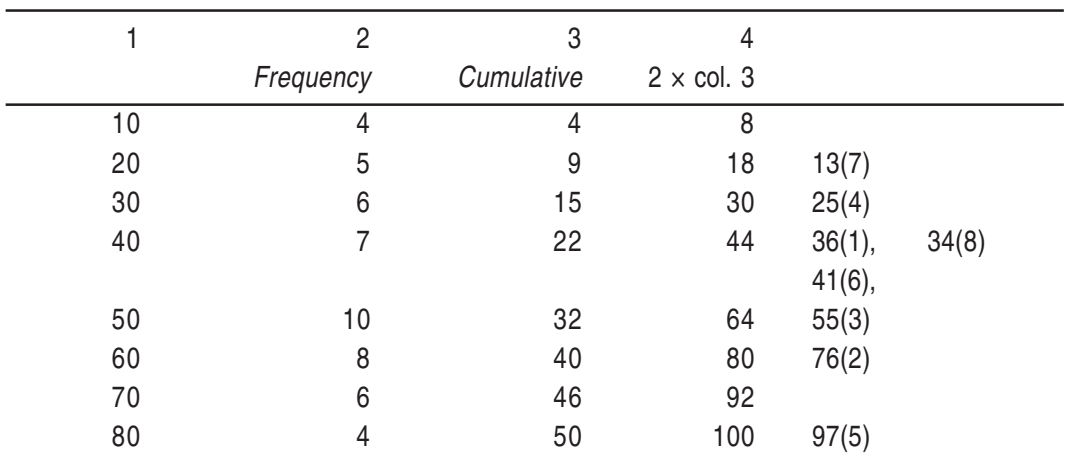

(Note that cumulative frequency has been multiplied by 2 in Co. 4 in order that all the given random numbers are utilised).

Thus, Raju's times are 40,60,50,30,80,40,20 and 40 seconds respectively.

Ramu's and Raju's times are displayed below to observe for waiting time, if any.

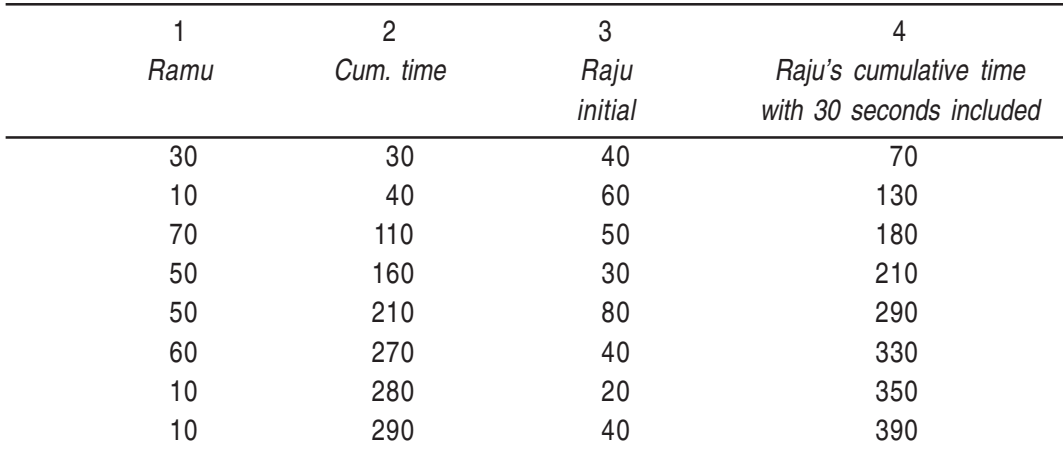

Since col. 4 is consistently greater than col. 2 no subsequent waiting is involved.

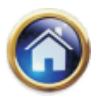

## **16.10 Advanced Management Accounting**

#### **Illustration**

Dr. STRONG is a dentist who schedules all her patients for 30 minutes appointments. Some of the patients take more or less than 30 minutes depending on the type of dental work to be done. The following summary shows the various categories of work, their probabilities and the time needcd to complete the work :

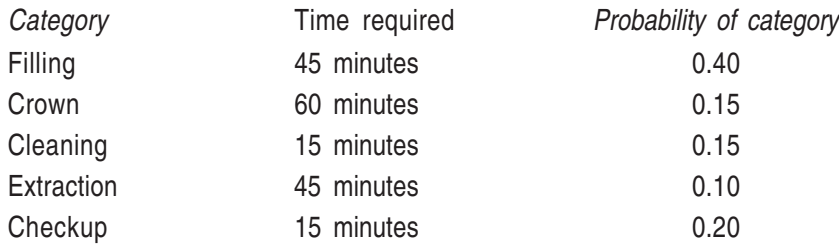

Simulate the dentist's clinic for four hours and determine the average waiting time for the patients as well as the idleness of the doctor. Assume that all the patients show up at the clinic at exactly their scheduled arrival time starting at 8.00 a.m. Use the following random numbers for handling the above problem:

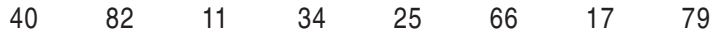

#### **Solution**

If the numbers 00-99 are allocated in proportion to the probabilities associated with each category of work, then various kinds of dental work can be sampled, using random number table:

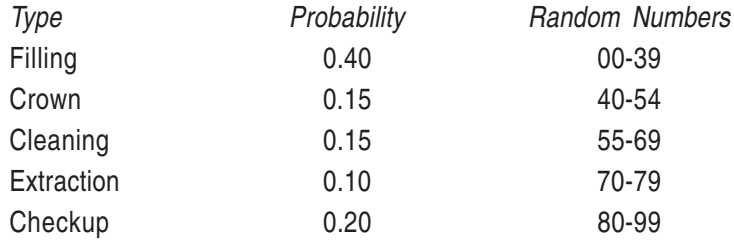

Using the given random numbers, a work sheet can now be completed as shown on next page:

**Future Events**

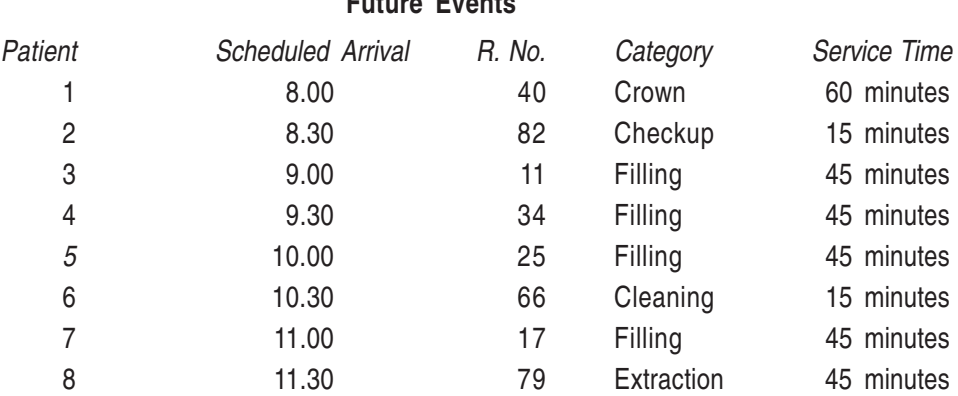

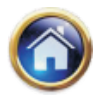

Now, let us simulate the dentist's clinic for four hours starting at 8.00 A.M.

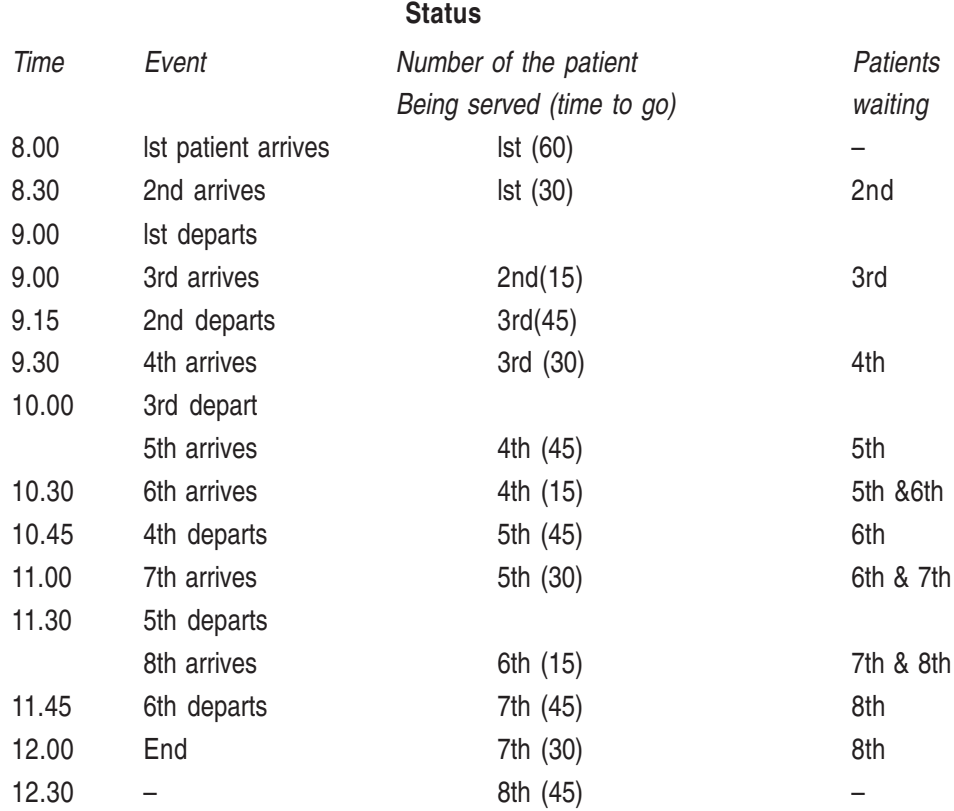

The dentist was not idle during the entire simulated period:

The waiting times for the patients were as follows:

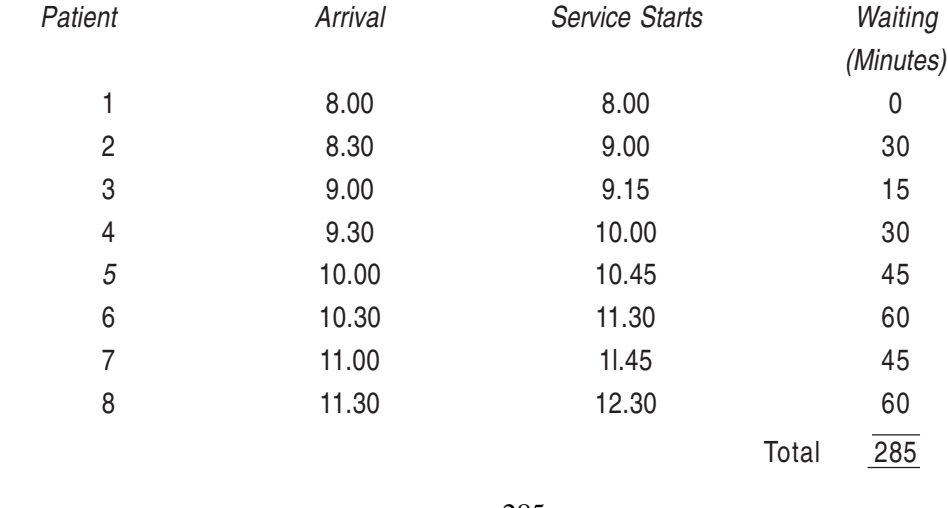

The average waiting time of a patient was  $=$ 285  $\frac{1}{8}$  = 35.625 minutes.

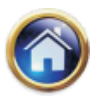

# **16.12 Advanced Management Accounting**

#### **Illustration**

A bakery chain delivers cakes to one of its retail stores each day. The number of cakes delivered each day is not constant but has the following distribution:-

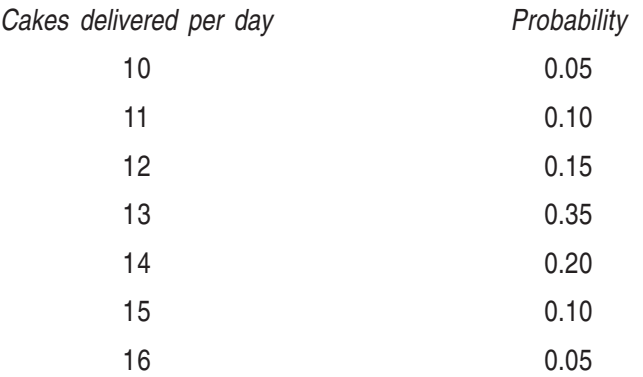

The number of customers desiring cakes each day has the distribution:

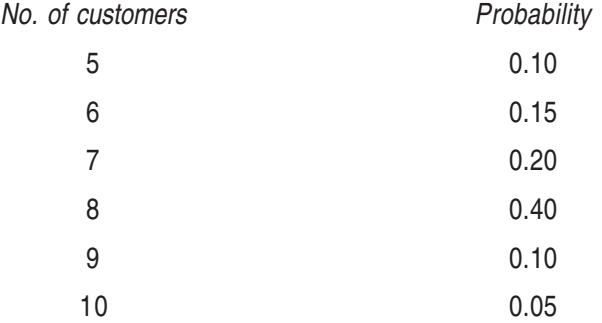

Finally, the probability that a customer in need of cakes wants 1, 2, or 3 cakes is described by

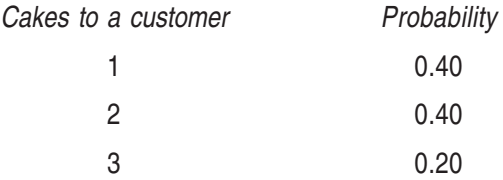

Estimate by Monte Carlo methods the average number of cakes left over per day and the average number of sales per day owing to lack of cakes. Assume that left over cakes are given away at the end of each day.

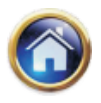

# **Solution**

The first cumulative probability distribution is derived below:

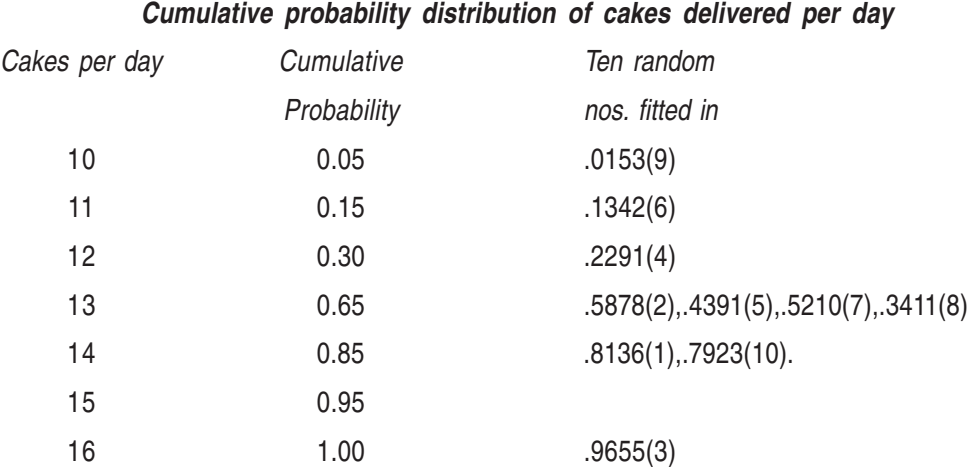

Thus, the cakes delivered in each of the 10 days are: 14, 13, 16, 12, 13, 1l, 13, 13, 10, 14. Likewise the no. of customers per day are derived below from the cumulative probability distribution.

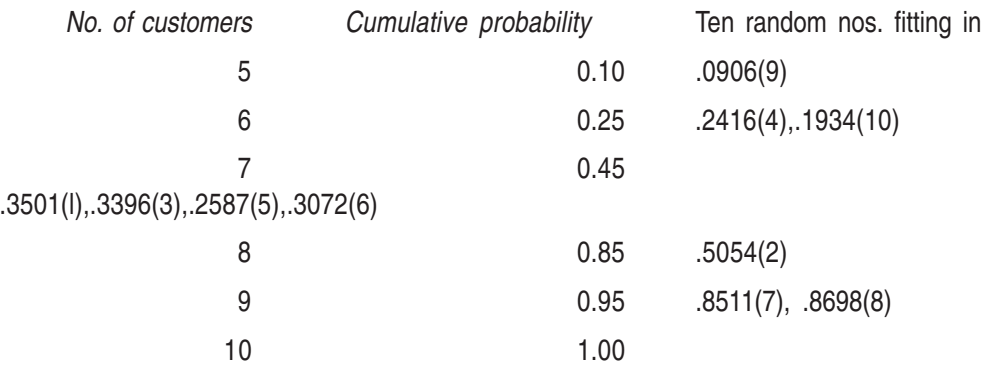

Thus the number of customers for the ten days are 7, 8, 7, 6, 7, 7, 9, 9, 5, 6, and the total no. of customers = 71.

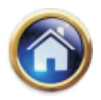

# **16.14 Advanced Management Accounting**

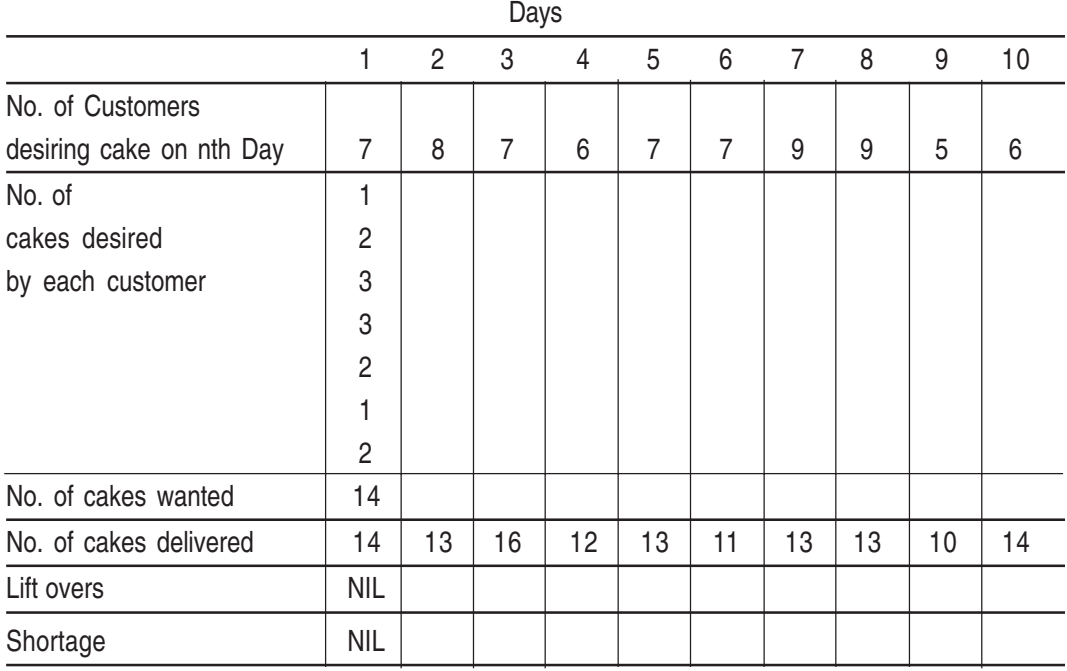

Thus cakes delivered per day and the no. of customers per day are laid out below.

This table has to be filled in by selecting no. of cakes demanded by each customer from the third cumulative distribution derived below. In the first day, there are seven customers. Thus 7 random nos. have been fitted in the cumulative probability distribution below. These, in turn, have been put under day 1 of the above table. The student may fill in the remaining columns himself, as an exercise.

Cumulative probability distribution of the no. of cakes wanted by the customers.

(7 random nos. fitted in below give the entries under day of 1 for the above table.)

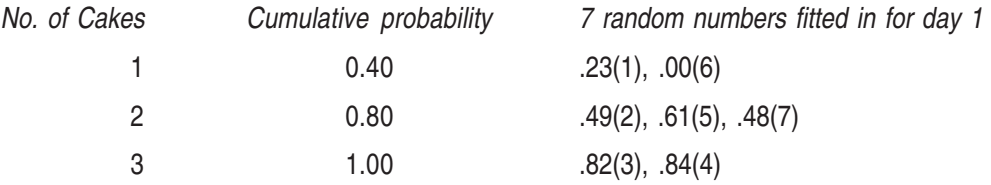

Thus the no. of cakes wanted by the 7 customers in the first day are 1, 2, 3, 3, 2, 1, 2. These are entered under day 1. Left-overs and shortages are also computed which may be done by student for the remaining columns.

# **16.4 SIMULATION AND INVENTORY CONTROL**

The Monte Carlo simulation is widely used to solve inventory problems characterised by uncertainty of demand and lead time. The distribution of demand during the lead time can be obtained from an empirical analysis of past data or by computer simulation using random numbers. The cumulative probability distribution of demand during the lead time is used as

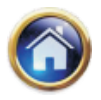

a basis to determine the annual inventory costs and stock-out costs for different levels of the safety stock. The management can experiment the effect of various inventory policies by using simulation and finally select an optimum inventory policy. The purpose of simulation, as applied to inventory, is to facilitate the management in selecting an inventory policy that will result in minimum annual inventory costs-ordering, carrying and stock-out costs. The application of simulation to inventory control is explained below with the help of an example.

The distribution of demand during the lead time and the distribution of the lead time are set out in Tables 1 and 2.

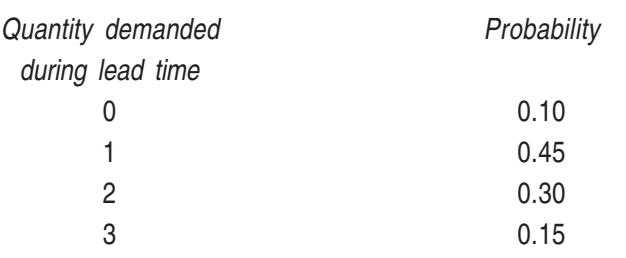

#### **Table 1 : Distribution** o**f Demand during Lead time**

#### **Table 2 : Distribution of Lead time**

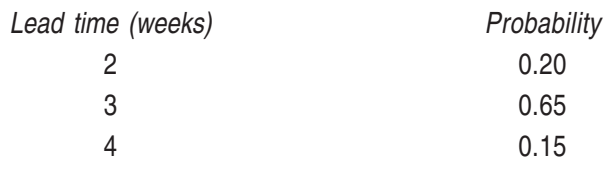

Suppose, the management wants to ascertain the annual inventory costs, if they wish to reorder when the quantity on hand is 6 units and order each time a quantity of 12 units. Assume that all orders are delivered for the entire quantity. The cost of ordering is Rs. 120, and the cost of holding the inventory in stock is Rs. 5 per unit per week. Further, the management has found that when it runs out-of-stock, it costs Rs. 75 per unit.

Table 5 illustrates the manual simulation for 15 weeks. Before proceeding with simulating the demand for each week, we calculate first the cumulative probability and assign random numbers for each value of the two variables-demand and lead time. These are set out in Tables 3 and 4.

**Table 3**

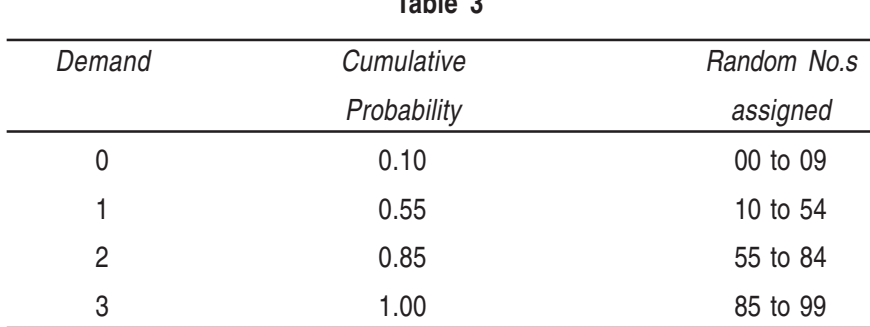

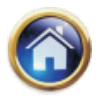

# **16.16 Advanced Management Accounting**

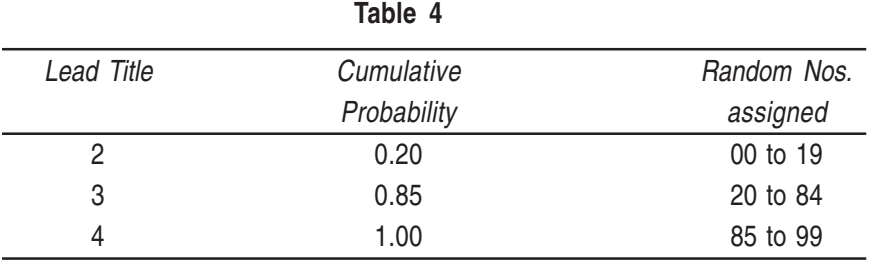

We assume that the stock on hand at the start of the simulation process is 10 units. Further, we also assume that all orders are placed at the beginning of the week and all deliveries against orders are received at the beginning of the week.

The simulated demand for work 1 is 1 unit (corresponding to the random number 49 in Table 3), and the closing inventory is 9 units. The inventory-carrying cost works out to  $9 \times 5$  = Rs. 45 (Rs. 5 per unit per week). The inventory-carrying costs are calculated for the remaining weeks in the same way. At the end of week 4, the closing inventory is 6 units (reorder point). So an order is placed at the beginning of week 5 for a quantity of 12 units (ordering quantity). The simulated lead time is 3 weeks (corresponding to random number 84 in Table 4). This order quantity is, therefore, received at the beginning of week 8. We notice from Table 5 that another order is placed at the beginning of week 12, when the stock on hand is 6 units, which is equal to the reorder point. Again, the simulated lead time is 3 weeks. Before this quantity is received At the beginning of week 15, we find that the quantity available at the beginning of week 14 is 1 unit and the simulated demand for that week is 2 units, giving rise to a stock out of 1 unit. The stock-out cost is Rs. 75.

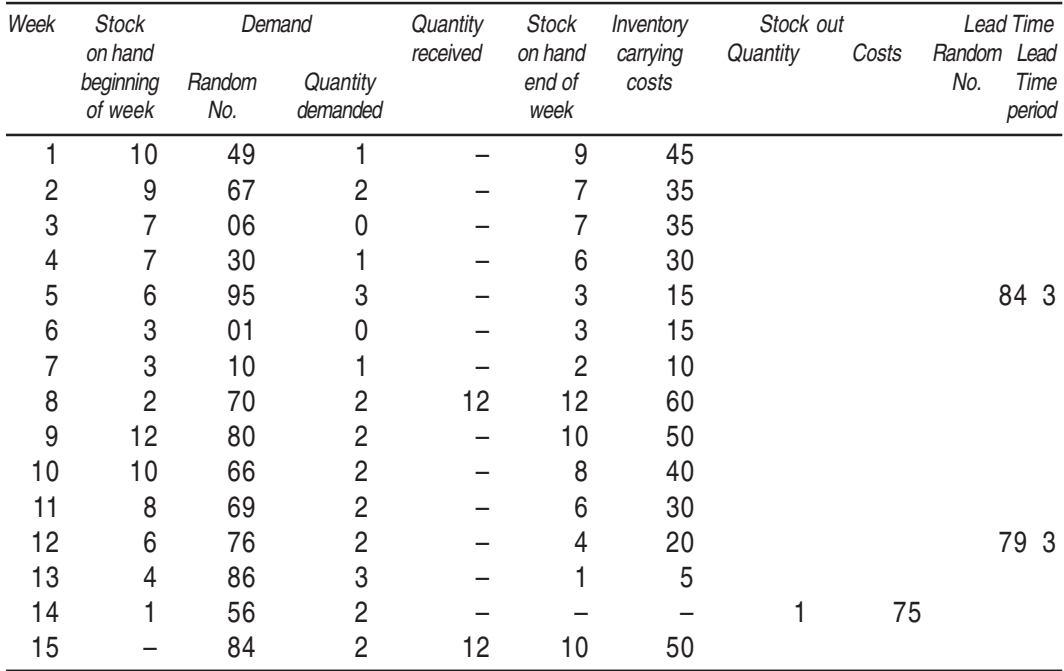

# **Table 5. Simulation of Demand and Lead Time for 15 weeks.**

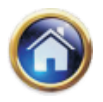

For the simulated period of 15 weeks, the total inventory costs are:-

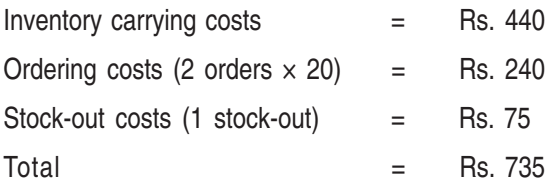

By simulating over a period of 2 to 3 years (i.e. 100 or 150 weeks), we can obtain a more accurate picture of the annual inventory costs.

By varying the values of the variables (the ordering quantity and the reorder point), the management can find out the effect of such a policy in terms of the annual inventory costs. In other words, simulation permits the management to evaluate the effects of alternate inventory policies. Also, if there is a change in the ordering, stock-out and inventory-carrying costs, their impact on the annual inventory costs can be determined by using simulation.

#### **16.5 MISCELLANEOUS ILLUSTRATIONS**

#### **Illustration**

A company manufactures 30 items per day. The sale of these items depends upon demand which has the following distribution:

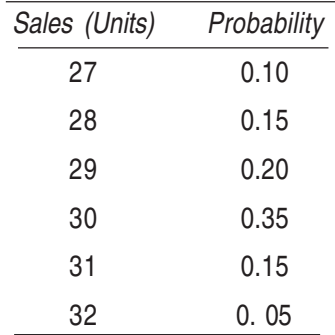

The production cost and sale price of each unit are Rs. 40 and Rs. 50 respectively. Any unsold product is to be disposed off at a loss of Rs. 15 per unit. There is a penalty of Rs. 5 per unit if the demand is not met.

Using the following random numbers estimate total profit / loss for the company for the next 10 days: 10, 99, 65, 99, 95, 01, 79, 11, 16, 20

If the company decides to produce 29 items per day, what is the advantage or disadvantage to the company?

#### **Solution**

First of all, random numbers 00-99 are allocated in proportion to the probabilities associated with the sale of the items as given below:

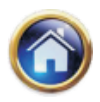

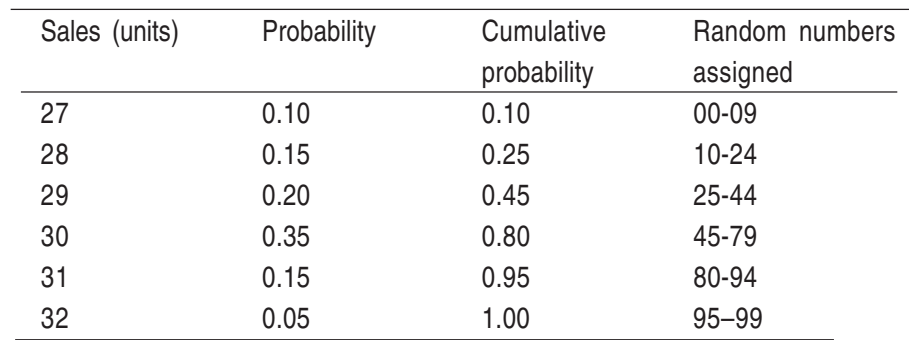

#### **16.18 Advanced Management Accounting**

Let us now simulate the demand for next 10 days using the given number in order to estimate the total profit/loss for the company. Since the production cost of each item is Rs. 40 and sale price is Rs. 50, therefore the profit per unit of the sold item will be Rs. 10. There is a loss of Rs. 15 per unit associated with each unsold unit and a penalty of Rs. 5 per unit if the demand is not met. Accordingly, the profit **/** loss for next ten days are calculated in column (iv ) of the table below if the company manufactures 30 items per day.

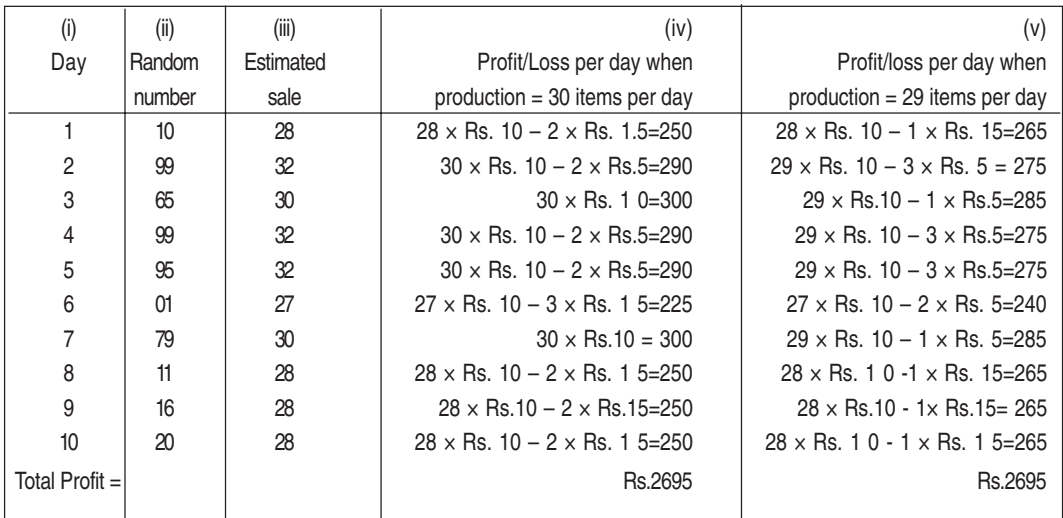

The total profit for next 10 days will be Rs. 2695 if the company manufactures 30 items per day. In case, the company decides to produce 29 items per day, then the profit of the company for next 10 days is calculated in column (v) of the above table. It is evident from this table that there is no additional profit or loss if the production is reduced to 29 items per day since the total profit remains unchanged i.e. Rs. 2695.

# **Illustration**

An Investment Corporation wants to study the investment projects based on three factors : market demand in units, price per unit minus cost per unit, and the investment required. These factors are felt to be independent of each other. In analysing a new consumer product, the corporation estimates the following probability distributions:

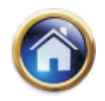

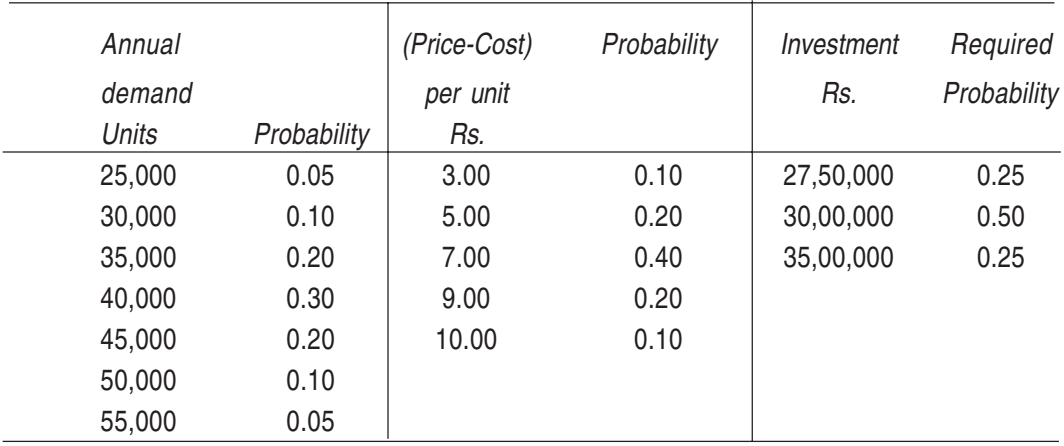

Using simulation process, repeat the trial 10 times, compute the return on investment for each trial, taking these three factors into account. Approximately, what is the most likely return? Use the following random numbers for annual demand, (price-cost) and the investment required: 28, 57, 60, 17, 64, 20, 27, 58, 61, 30; 19, 07, 90, 02 57, 28, 29, 83**,** 58, 41, 18, 67, 16, 71, 43, 68, 47, 24, 19, 97

#### **Solution**

The yearly return can be determined by the formula:

Return  $(R)$  =  $(Price - Cost) \times Number of units demanded$ 

Investment

The results of the simulation are shown in the table given below:

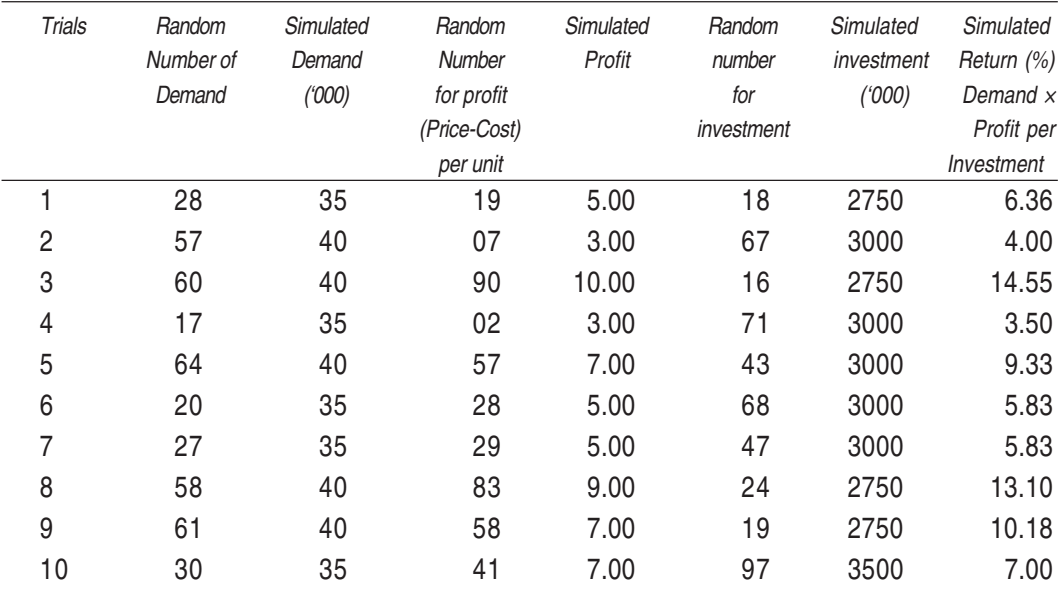

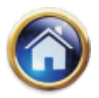

# **16.20 Advanced Management Accounting**

Result: Above table shows that the highest likely return is 14.6% which is corresponding to the annual demand of 40,000 units resulting a profit of Rs. 10 per unit and the required investment will be Rs. 27,50,000.

#### **Illustration**

The occurrence of rain in a city on a day is dependent upon whether or not it rained on the previous day. If it rained on the previous day, the rain distribution is given by:

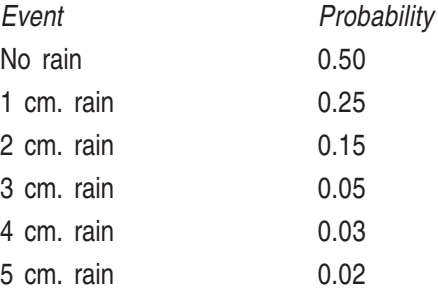

If it did not rain the previous day, the rain distribution is given by:

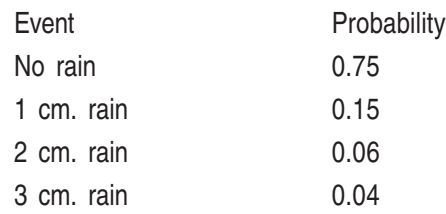

Simulate the city's weather for 10 days and determine by simulation the total days without rain as well as the total rainfall during the period. Use the following random numbers:

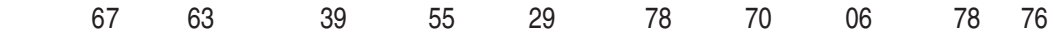

for simulation. Assume that for the first day of the simulation it had not rained the day before.

#### **Solution**

The numbers 00-99 are allocated in proportion to the probabilities associated with each event. If it rained on the previous day, the rain distribution and the random number allocation are given below:

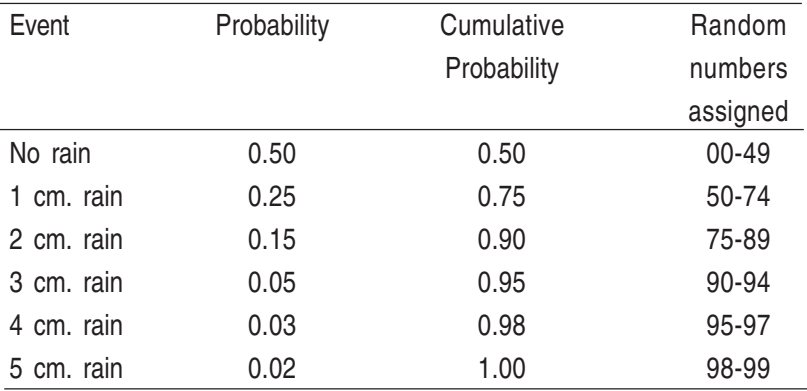

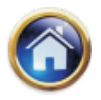

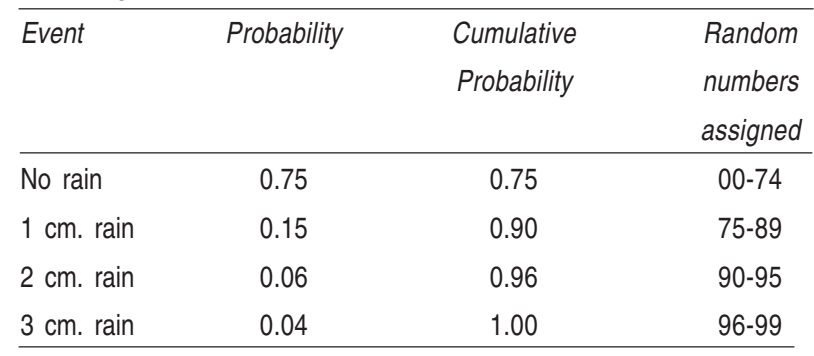

Similarly, if it did not rain the previous day, the necessary distribution and the random number allocation is given below:

Table 2: No rain on previous day

Let us now simulate tile rain fall for 10 days using the given random numbers. For tile first day it is assumed that it had not rained the day before:

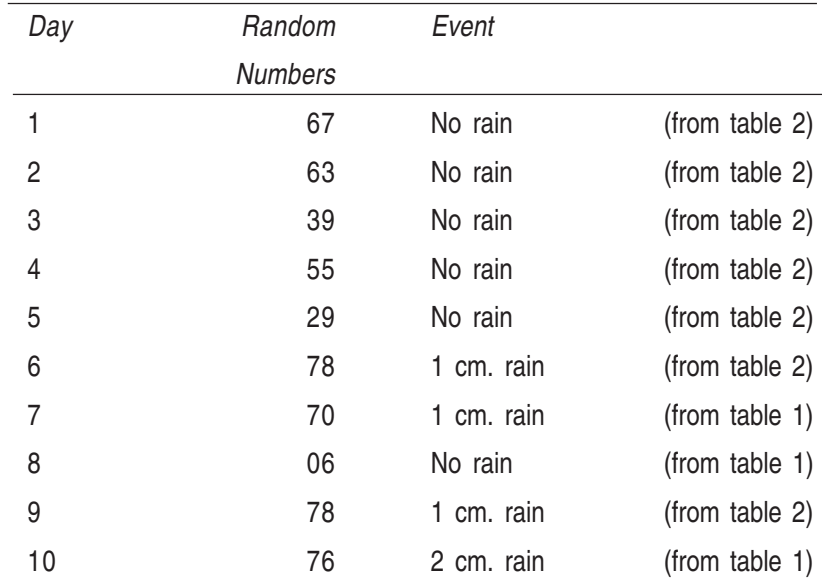

Hence, during the simulated period, it did not rain on 6 days out of 10 days. The total rain fell during the period was 5 cm.

# **Illustration**

The output of a production line is checked by an inspector for one or more of three different types of defects, called defects A, B and C. If defect A occurs, the item is scrapped . If defect B or C occurs, the item must be reworked. The time required to rework a B defect is 15 minutes and the time required to rework a C defect is 30 minutes. The probabilities of an A, B and C defects are .1 5, .20 and .10 respectively. For ten items coming off the assembly

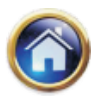

# **16.22 Advanced Management Accounting**

line, determine tile number of items without any defects, the number scrapped and the total minutes of rework time. Use the following random numbers,

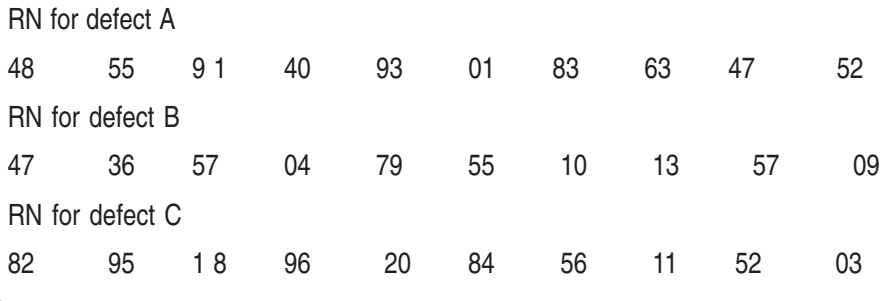

#### **Solution**

The probabilities of occurrence of A, B and C defects are 0.15, 0.20 and 0.I0 respectively. So, tile numbers 00-99 are allocated in proportion to the probabilities associated with each of the three defects

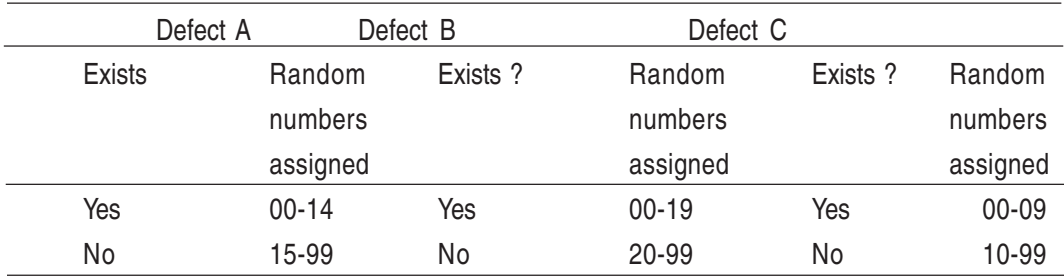

Let us now simulate the output of the assembly line for 10 items using the given random numbers in order to determine the number of items without any defect, the number of items scrapped and the total minutes of rework time required:

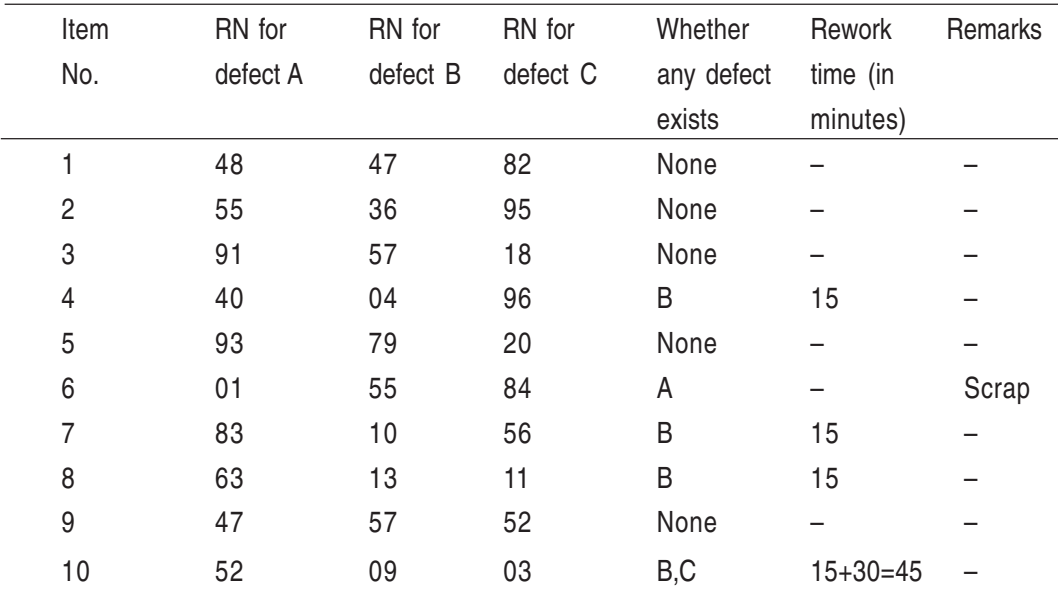

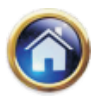

During the simulated period, 5 out of the ten items had no defects, one item was scrapped and 90 minutes of total rework time was required by 3 items.

#### **Illustration**

The management of ABC company is considering the question of marketing a new product. The fixed cost required in the project is Rs. 4,000. Three factors are uncertain viz. the selling price, variable cost and the annual sales volume. The product has a life of only one year. The management has the data on these three factors as under:

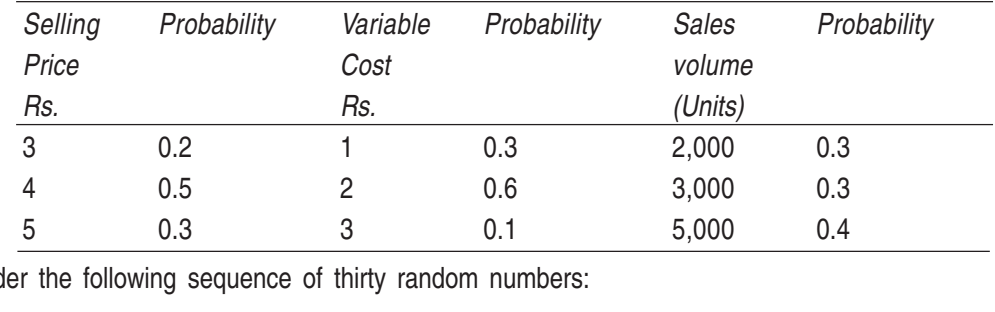

Consider the following sequence of thirty random numbers:

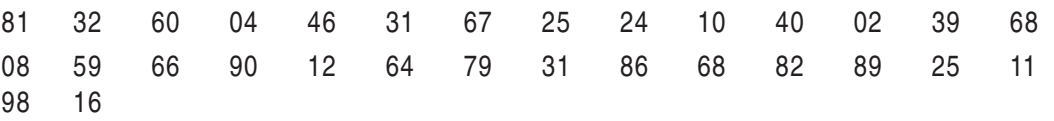

Using the sequence (First 3 random numbers for the first trial, etc.) simulate the average profit for the above project on the basis of 10 trials.

#### **Solution**

First of all, random numbers 00–99 are allocated in proportion to the probabilities associated with each of the three variables as given under:

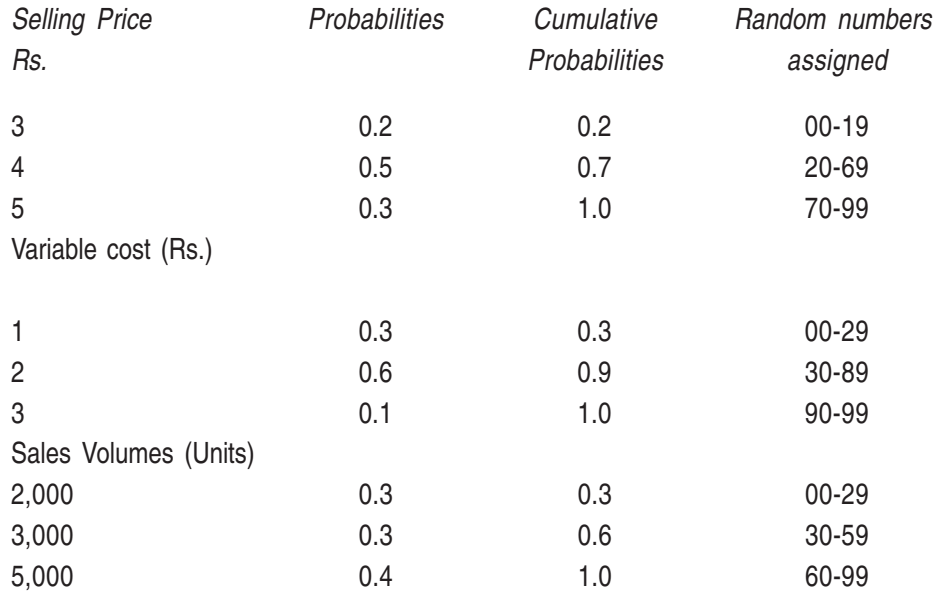

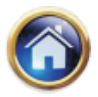

## **16.24 Advanced Management Accounting**

Let us now simulate the output of ten trials using the given random numbers in order to find the average profit for the project:

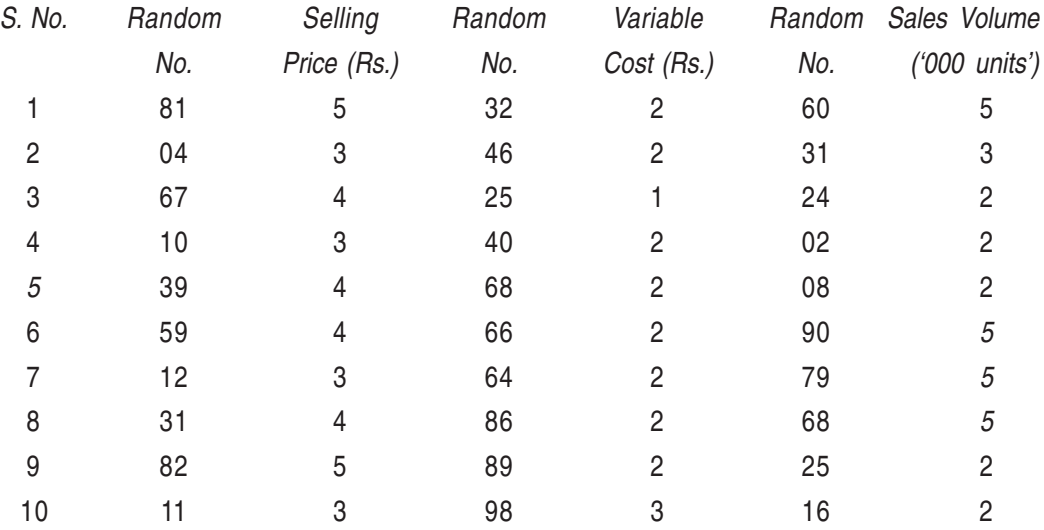

Profit = (Selling Price – Variable cost)  $\times$  Sales Volume – Fixed cost.

Simulated profit in ten trials would be as follows:

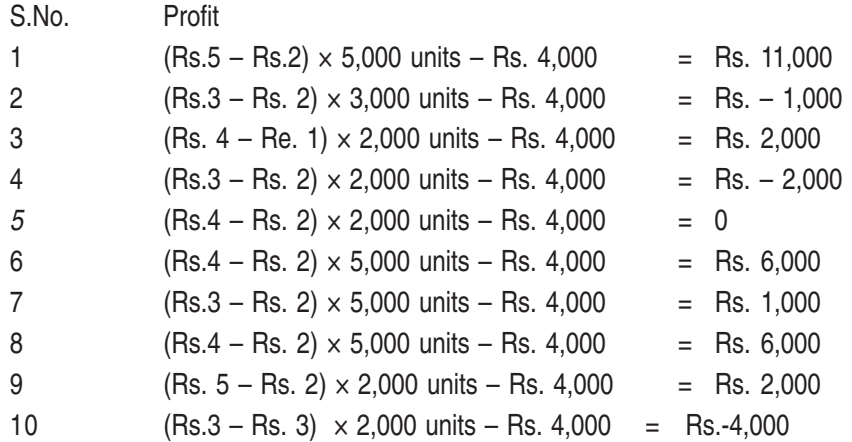

Total Rs.2 1,000

Therefore average profit per trial  $=$ Rs. 21,000 10  $=$  Rs. 2,100

**Example on the use of random number table.** Suppose we want five 3-digit random nos. We can enter any where in the table e.g. the last column, first 3 digits of 5 consecutive nos give us the answers : 413, l72, 207, 511, l72. Thus we can enter the table randomly but then on proceed serially.

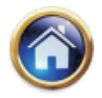

# **16.6 RANDOM NUMBERS TABLE**

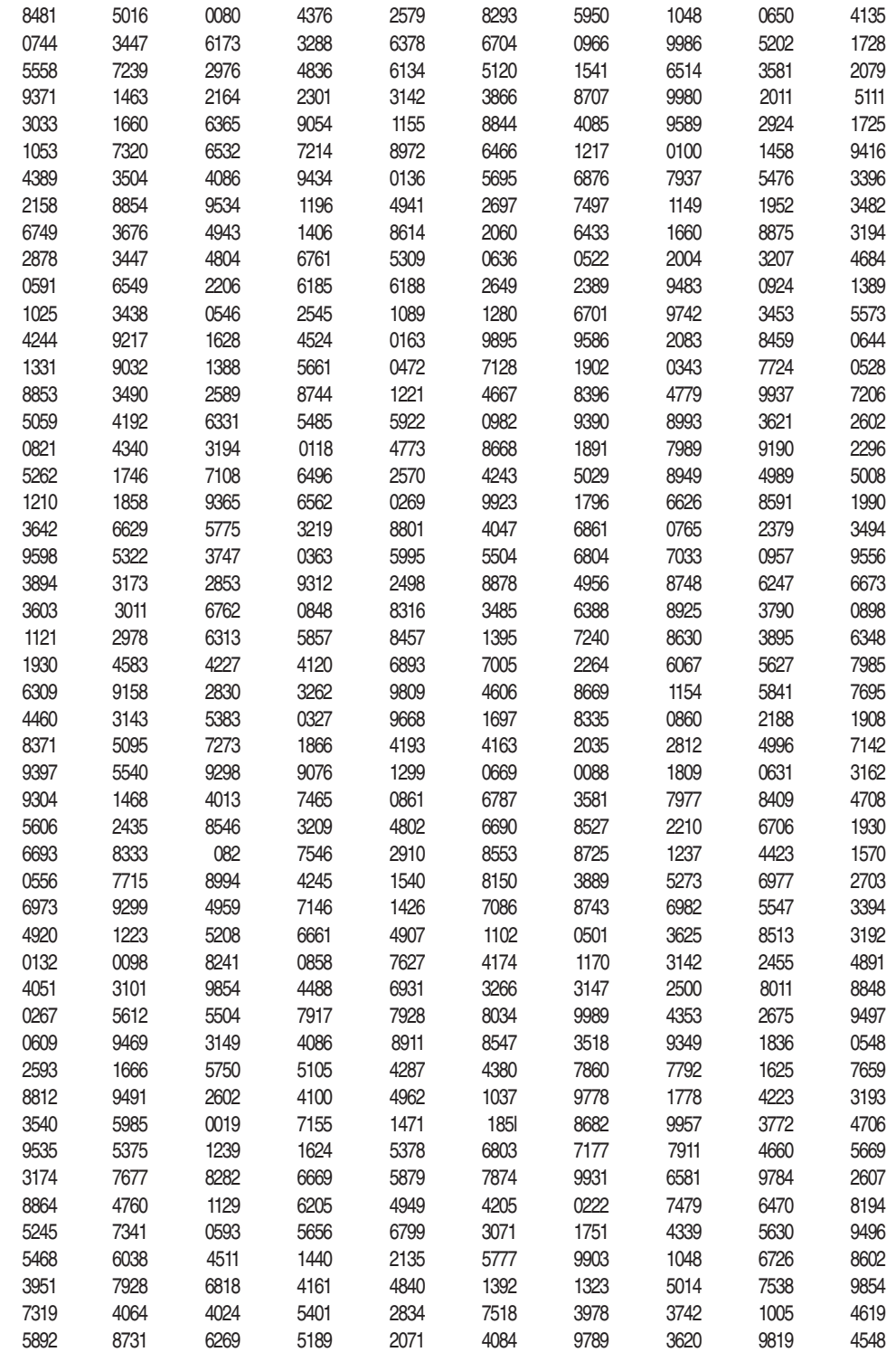

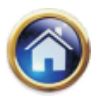

# **16.26 Advanced Management Accounting**

#### I EXAMINATION GOLDTIONS **SELF-EXAMINATION QUESTIONS**

- 1. Define a Simulation model. Distinguish between deterministic and stochastic simulation model.
- 2. Discuss Monte Carlo simulation. Illustrate how would you use it in situations of
	- (i) Queuing and (ii) Inventory Control.
- 3. Explain in being advantages and disadvantages of using simulation technique.
- 4. A retailer deals in a perishable commodity. The daily demand and supply are variables. The data for the past 500 days show the following demand and supply.

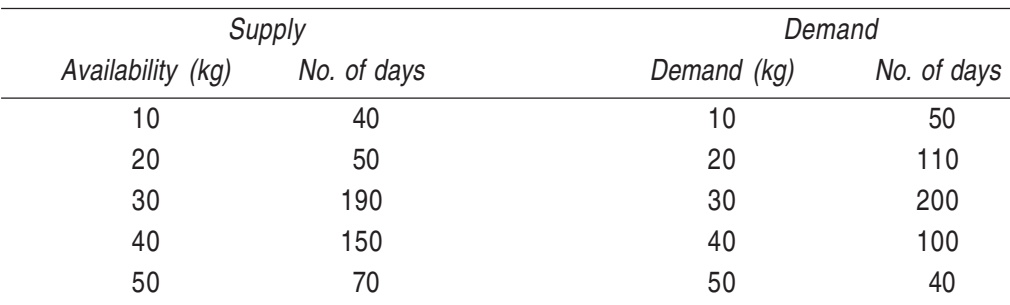

The retailer buys the commodity at Rs. 20 per kg and sells it at Rs. 30 per kg. Any commodity remains at the end of the day, has no saleable value. Moreover, the loss (unearned profit) on any unsatisfied demand is Rs. 8 per kg. Given the following pair of random numbers, simulate 6 days sales, demand and profit.

(31,18); (63,84); (15,79); (07,32); (43,75); (81,27)

The first random number in the pair is for supply and the second random number is for demand viz. in the first pair (31,18) use 31 to simulate supply and 18 to simulate demand.

5. A company manufactures around 200 mopeds. Depending upon the availability of raw materials and other conditions, the daily production has been varying from 196 mopeds to 204 mopeds whose probability distribution is as given below :

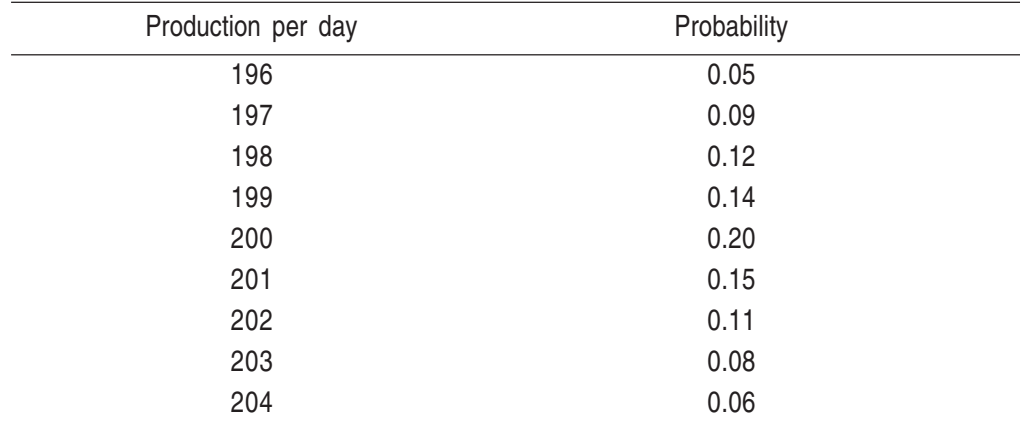

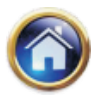

The finished mopeds are transported in a specially designed three storeyed lorry that can accommodate only 200 mopeds. Using the following 15 random numbers 82, 89, 78, 24, 53, 61, 18, 45, 04, 23, 50, 77, 27, 54, 10 simulate the process to find out :

- (i) What will be the average number of mopeds, waiting in the factory ?
- (ii) What will be the average number of empty spaces on the lorry ?